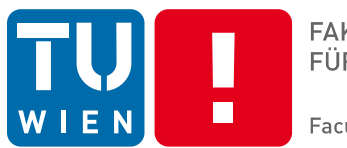

**FAKULTÄT** FÜR INFORMATIK

**Faculty of Informatics** 

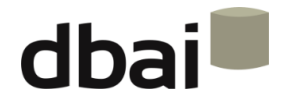

# **Semi-structured Data**

# **9 - XQuery**

Andreas Pieris and Wolfgang Fischl, Summer Term 2016

### **Outline**

- What is XQuery?
- XQuery at First Glance
- FLWOR Expressions
- Element Constructors
- List, Conditional and Quantified Expressions
- Joins
- Aggregating Values

## What is XQuery?

• XQuery is the language for querying XML data

• XQuery for XML is like SQL for relational databases

• XQuery is built on XPath expressions

• As expected, XQuery is a W3C standard

# XQuery vs. XPath

• XPath is essentially a subset of XQuery

• XQuery has a number of features not supported by XPath

• XQuery can structure or sort query results (not just select elements and attributes)

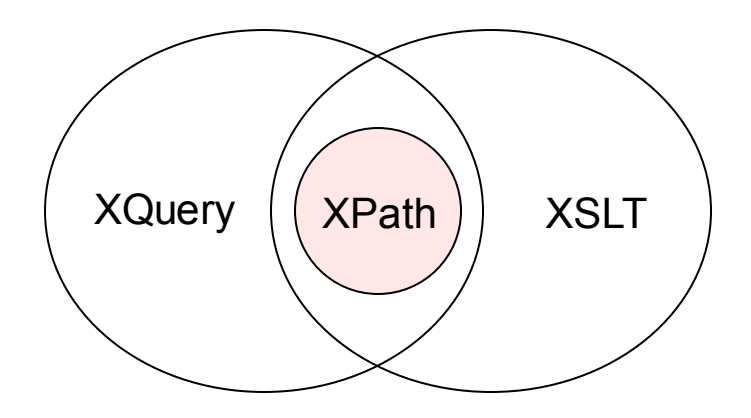

# Processing XQueries

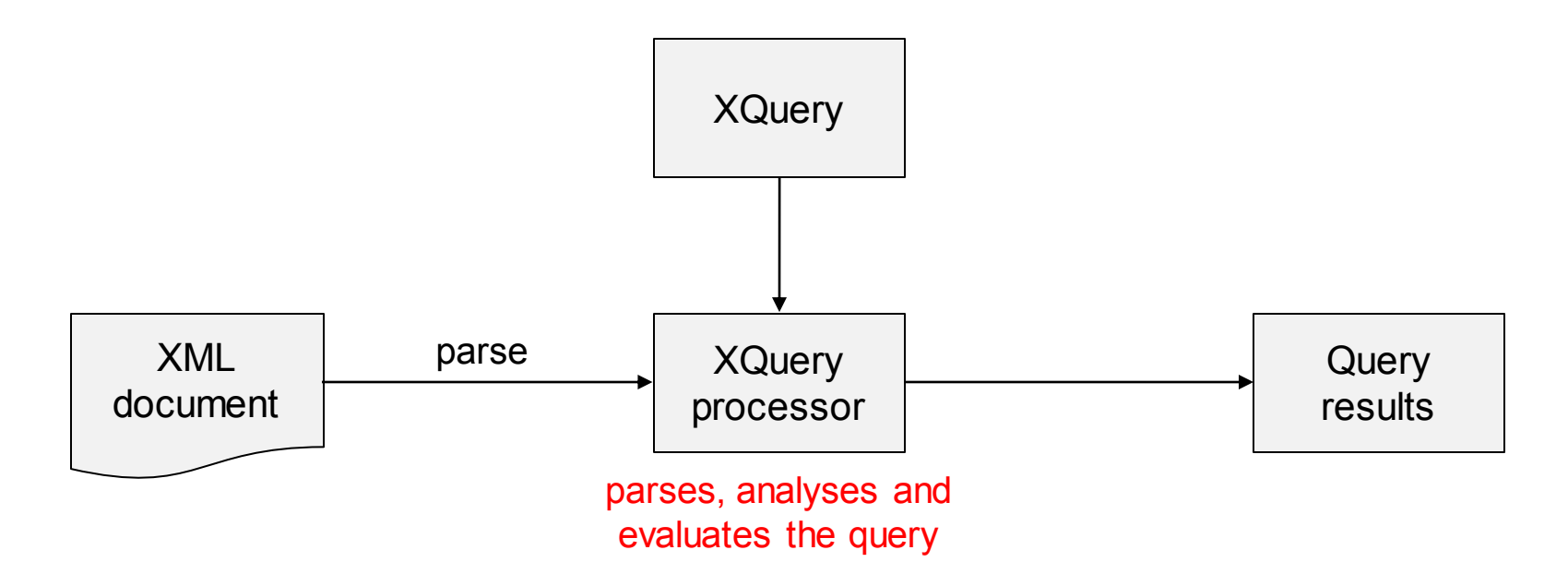

- Analysis phase: finds syntax errors and other static errors that do not depend on the input document
- Evaluation phase: may raise dynamic errors (e.g., missing input document or division by zero)
- A number of implementations available http://www.w3.org/XML/Query

#### <courses>

<course semester="Summer">

<title> SSD </title>

<day> Thursday </day>

 $<$ time $>$  09:15 $<$ /time $>$ 

<location> HS8 </location>

</course>

<course semester="Winter">

<title> Databases </title>

<day> Tuesday </day>

 $\times$ time> 09:15  $\times$ /time>

<location> HS8 </location>

</course>

</courses>

doc("courses.xml")/courses/course/title

<title> Semi-structured Data </title> <title> Databases </title>

#### <courses>

<course semester="Summer"> <title> SSD </title> <day> Thursday </day>  $<$ time $>$  09:15 $<$ /time $>$ <location> HS8 </location> </course> <course semester="Winter"> <title> Databases </title> <day> Tuesday </day>  $\times$ time> 09:15  $\times$ /time> <location> HS8 </location> </course> </courses>

doc("courses.xml")/ courses/course[@semester="Winter"]

> <course semester="Winter"> <title> Databases </title> <day> Tuesday </day>  $\langle$  time > 09:15  $\langle$  /time > <location> HS8 </location> </course>

#### <courses>

<course semester="Summer">

<title> SSD </title>

<day> Thursday </day>

 $<$ time $>$  09:15 $<$ /time $>$ 

<location> HS8 </location>

</course>

<course semester="Winter">

<title> Databases </title>

<day> Tuesday </day>

 $\times$ time> 09:15  $\times$ /time>

<location> HS8 </location>

</course>

</courses>

doc("courses.xml")/ courses/course[@semester="Winter"]/title

<title> Databases </title>

#### <courses>

<course semester="Summer"> <title> SSD </title> <day> Thursday </day>  $\times$ time $> 09:15 \le$ /time $>$ <location> HS8 </location> </course> <course semester="Winter"> <title> Databases </title> <day> Tuesday </day>  $<$ time> 09:15 $<$ /time> <location> HS8 </location> </course> </courses>

for \$x in doc("courses.xml")/courses/course where \$x/@semester="Winter" return \$x/title

<title> Databases </title>

Equivalent to the query

doc("courses.xml")/ courses/course[@semester="Winter"]/title

#### <courses>

<course semester="Summer"> <title> SSD </title> <day> Thursday </day>  $<$ time $>$  09:15 $<$ /time $>$ <location> HS8 </location> </course> <course semester="Winter"> <title> Databases </title> <day> Tuesday </day>  $<$ time> 09:15 $<$ /time> <location> HS8 </location> </course> </courses>

for \$x in doc("courses.xml")/courses/course where \$x/@semester="Winter" order by \$x/title return \$x/title

<title> Databases </title>

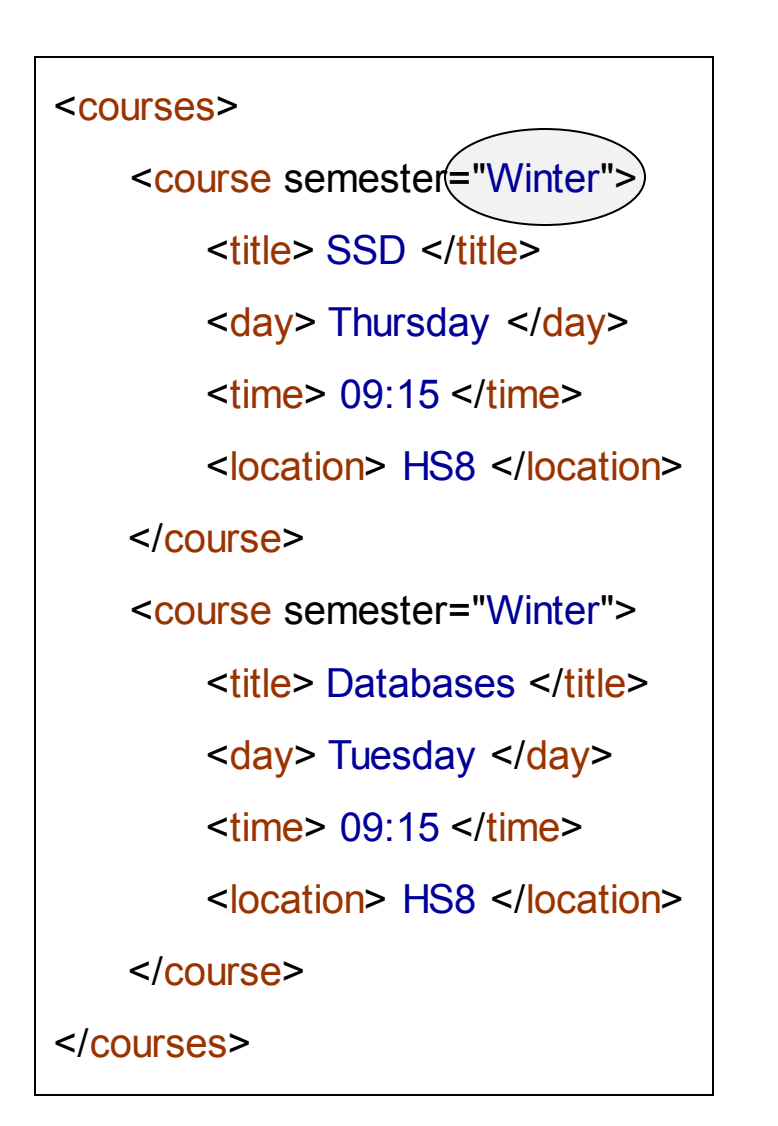

for \$x in doc("courses.xml")/courses/course where \$x/@semester="Winter" order by \$x/title return \$x/title

> <title> Databases </title> <title> SSD </title>

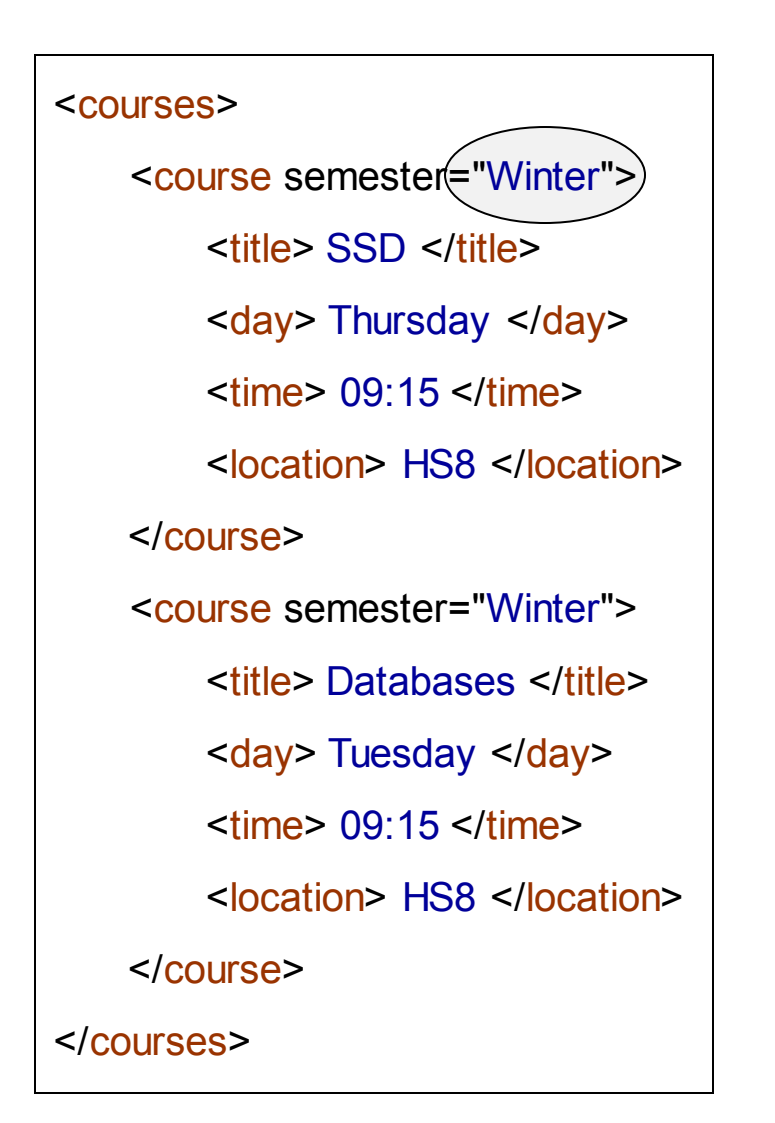

for \$x in doc("courses.xml")/courses/course where \$x/@semester="Winter" order by \$x/title descending return \$x/title

> <title> SSD </title> <title> Databases </title>

# Up to Now

- **What is XQuery?**
- **XQuery at First Glance**
- FLWOR Expressions
- Element Constructors
- List, Conditional and Quantified Expressions
- Joins
- Aggregating Values

# FLWOR Expressions

• The main engine of XQuery is FLWOR expressions

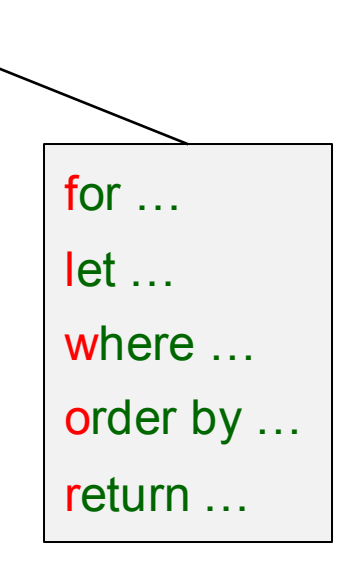

• Pronounced "Flower Expressions"

• Generalize Select-From-Having-Where in SQL

# FLWOR Expressions: A Complete Example

```
for $d in doc("departments.xml")//dept_no
let $e := doc("employees.xml")//employee[dept_no = $d]
where count(<math>\$e</math>) >= 10order by avg($e/salary) descending
return
    <large_dept>
    {
         $d,
         <size> {count($e)} </size>
         \langle \text{avg} \rangle salary> \langle \text{avg} \rangle ($e/salary)} \langle \text{avg} \rangle salary>
    }
    </large_dept>
```
a list of departments with at least ten employees, sorted by average salary

# FLWOR Expressions: Semantics

```
for $d in doc("departments.xml")//dept_no
let e := doc("employees.xml")/(employee[dept no = $d]where count($e) >= 10order by avg($e/salary) descending
return
       <large_dept>
       {
              $d,
             <size> {count($e)} </size>
             \langle <avg salary> \langle avg($e/salary)} \langle avg salary>
       }
       </large_dept>
```
- for generates an ordered list of bindings of dept no values to \$d
- let associates to each binding a further binding of the list of employee elements with that dept no to \$e
- where filters that list to keep only the desired pairs
- order by sorts that lists by the given criteria
- return constructs for each pair a resulting value

ordered list of pairs of bindings (\$d, \$e)

## FLWOR Expressions: General Rules

• for and let may be used many times in any order

• Only one where is allowed

• More than one sorting criteria can be specified

order by <expression> ascending, <expression> descending, …

#### Difference Between for and let

```
for $x in (1,2,3)
let $y := ("a", "b")
return ($x, $y)
                                        1, a, b, 2, a, b, 3, a, b
let x := (1,2,3)for $y in ("a", "b")
return ($x, $y)
                                        1, 2, 3, a, 1, 2, 3, b
for $x in (1,2,3)
for $y in ("a", "b")
return ($x, $y)
                                        1, a, 1, b, 2, a, 2, b, 3, a, 3, b
let x := (1,2,3)let $y := ("a", "b")
return ($x, $y)
                                        1, 2, 3, a, b
```
# Up to Now

- **What is XQuery?**
- **XQuery at First Glance**
- **FLWOR Expressions**
- Element Constructors
- List, Conditional and Quantified Expressions
- Joins
- Aggregating Values

# Element Constructors

• An XQuery expression may construct a new XML element

- XML constructors can be used to create elements and attributes that appear in the query result
	- o Wrapping results in a new element
	- o Adding attributes to results

• Another key difference compared to XPath

# Element Constructors

Wrapping results in a new element

for \$d in doc("departments.xml")//dept\_no let \$e := doc("employees.xml")//employee[dept\_no = \$d] where  $count$  $)$  $>$ = 10 order by avg(\$e/salary) descending return <large\_dept> { \$d, <size> {count(\$e)} </size> <avg\_salary> {avg(\$e/salary)} </avg\_salary> } </large\_dept>

## Element Constructors

Adding attributes to results

for \$d in doc("departments.xml")//dept\_no let \$e := doc("employees.xml")//employee[dept\_no = \$d] where  $count$  $)$  $>$ = 10 order by avg(\$e/salary) descending return  $\leq$ large\_dept $($ name = "{\$d}"> <size> {count(\$e)} </size>  $\langle \text{avg} \rangle$  salary>  $\langle \text{avg}(\text{sec/salary}) \rangle$   $\langle \text{avg} \rangle$  salary> </large\_dept>

# List Expressions

- XQuery expressions manipulate lists of values
	- $\circ$  Constant lists:  $(1,2,3)$
	- o Integer ranges: i to j
	- o XPath expressions

- Many operators are supported
	- $\circ$  Concatenation (,)
	- $\circ$  Set operators (union, intersect, except)

- Many functions are supported
	- o count, avg, max, min, sum, distinct-values, …

# List Expressions: Example

```
for $d in doc("departments.xml")//dept_no
let $e := doc("employees.xml")//employee[dept_no = $d]
where count(<math>\text{se}</math>) >= 10order by avg($e/salary) descending
return
   <large_dept>
   {
       $d,
       <size> {count($e)} </size>
       <avg_salary> {avg($e/salary)} </avg_salary>
   }
   </large_dept>
```
## Conditional Expressions

XQuery supports general if-then-else expressions

for \$b in doc("books.xml")/bookstore/book return if (\$b/@category = "children") then  $\langle$ child> $\langle$ \$b} $\langle$ child>  $else$  <adult> ${}$ {\$b} </adult>

**ATTENTION:** else is required, but it can be just else ()

# Quantified Expressions

XQuery allows quantified expressions (exist, forall)

for \$d in doc("departments.xml")//dept\_no let \$e := doc("employees.xml")//employee[dept\_no = \$d] where some \$s in \$e/salary satisfies \$s > 1000 return \$d

for \$d in doc("departments.xml")//dept\_no let \$e := doc("employees.xml")//employee[dept\_no = \$d] where every \$s in \$e/salary satisfies \$s > 1000 return \$d

## Joins

Using FLWOR expressions we can join data from multiple sources

```
for $d in doc("departments.xml")//dept_no
let $e := doc("employees.xml")//employee[dept_no = $d]
where count(<math>\$e</math>) >= 10order by avg($e/salary) descending
return
    <large_dept>
     {
         $d,
         <size> {count($e)} </size>
         \langle \text{avg} \rangle salary> \langle \text{avg}(\text{sec/salary}) \rangle \langle \text{avg} \rangle salary>
     }
    </large_dept>
```
### Joins

for \$i in doc("order.xml")//item let \$n := doc("catalog.xml")//product[number = \$i/@num]/name return  $\leq$ item num = " $\frac{\sqrt{2}}{2}$ num}"

```
name = "{$n}"
quantity = \sqrt[12]{\mathcal{S}}i/@quantity}"/>
```

```
<catalog>
    <product dept="D1">
         <number> 130 </number>
         <sub>name</sub> N1 < <sub>max</sub></sub>
    </product>
    <product dept="D2">
         <number> 230 </number>
         <sub>name</sub> N2 < <sub>max</sub></sub>
    </product>
</catalog>
```

```
<order>
    \epsilon -item dept="D1" num="130" quantity="5"/>
    <item dept="D2" num="230" quantity="10"/>
</order>
```
<item num="130" name="N1" quantity="5"/>

<item num="230" name="N2" quantity="10"/>

# Aggregating Values

```
for $d in distinct-values(doc("order.xml")//item/@dept)
let \deltai := doc("order.xml")//item\varphidept = \varphid]
order by $d descending
return <department name = "{$d}" totalQuantity = "{sum($i/@quantity)}"/>
```

```
<order>
   \epsilon <item dept="D1" num="130" quantity="5"/>
   <item dept="D2" num="230" quantity="7"/>
   <item dept="D1" num="100" quantity="6"/>
   <item dept="D2" num="330" quantity="10"/>
</order>
```
<department name="D2" totalQuantity="17"/> <department name="D1" totalQuantity="11"/>

# Sum Up

- What is XQuery?
- XQuery at First Glance
- FLWOR Expressions
- Element Constructors
- List, Conditional and Quantified Expressions
- Joins
- Aggregating Values